**Verification Technology Winter/Spring 2010 lecture 1**

Bengt Jonsson

### **Verification Techniques, WinterSpring 2010**

Related Courses:

- • Programming Theory (Parosh Abdulla):
	- –principles for verifying and analyzing sequential programs
- • Formal Program Development (Lars-Henrik Eriksson):
	- Systematic Development of correct programs
- • Software Engineering (Roland Bol):
	- Organizing the development of software systems
- • Operating Systems, Real Time Systems, Computer Networks
	- Principles and algorithms for coordinating parallel and distributed systems
- • Logic, Automata theory
	- We will use some of the theory from these courses.

## **Verification Techniques, WinterSpring 2010**

Goal:

Modeling, Specifying, and Analyzing concurrent, parallel, and distributed algorithms, systems, and programs. Contents:

- •Modeling parallel systems (as transition systems)
- Specifying requirements and correctness properties
- • Algorithms for automatically checking that a model satisfies a property
	- –- Model checking / state space exploration
- Application to algorithms encountered in operating systems/computer networks courses
- Analysis of concurrent software.
- $\bullet$ Use of Software tool for all the above: SPIN

### **Administrative**

Instructors:

- •• Bengt Jonsson, room 1435 bengt(at)it.uu.se
- •**TRD**

Course page

http://www it uu se/edu/course/homepage/verteknik/vt10/ http://www.it.uu.se/edu/course/homepage/verteknik/vt10/

Examination:

- •3 homework exercises (solved individually or in pairs)
- •"mini-project": model, specify, and analyze a case study.
- •Final exam on the topics covered in lectures.

SPIN

- • You **must** use SPIN for the exercises.
	- You are encouraged to install SPIN on your own computer.
- •• On IT servers, installed at /it/sw/misc/bin/spin
- $\bullet$ XSPIN at /it/sw/misc/bin/xspin
- $\bullet$ Further material at http:/spinroot.com/spin
- jSPIN at http://stwww.weizmann.ac.il/g-cs/benari/jspin  $\bullet$

### **Course Material**

### You will **need**

- Lecture Handouts (slides)<br>• A few papers (will be dist •
- A few papers (will be distributed)
- $\bullet$ SPIN documentation (on the WWW, and distributed)

Reference texts: Recommend to choose one/several from

- •• Mordechai Ben-Ari, *Principles of the Spin Model Checker*, Springer Verlag, 2008, pedagogic textbook covering Promela
- • Gerard Holzmann: SPIN MODEL CHECKER Primer and Reference Manual, Addison-Wesley, 2003, detailed book on SPIN
- • Design and Validation of Computer Protocols, G.J. Holzmann, Prentice Hall 1991, older book, can be downloaded from the net.
- •Old notes prepared by me some years ago.

#### **Structure of the Material**

The course is a close interplay between

- Concepts and techniques for modeling, specification, and verification
- • Implementation in the tool SPIN
	- almost an exact realization of the theory
- Application to examples

### **Examination**

- •Homeworks, to be solved individually or in pairs. **mandatory**
- •• "mini-project": model, specify, and analyze a case study. **Most important part of course.**
- •Final exam, covering lectures

Each counts for a third of your final grade.

HOW TO DO WELL:

- •Do the homework seriously
- •Make sure that you master the material to make a good mini-project
- •Ask when things are not clear

# $\bf COURSE$  $\bf OVERVIEW:$

What problems can be solved?

# **Verification**

### Verification <sup>=</sup>"building the system right"

Web server implementation Protocol standard Functional spec.

. **. . . . . . . .** .

System  $I =$  Correctness  $\text{description}$   $\qquad \qquad$   $\qquad \qquad$   $\qquad \qquad$   $\qquad \qquad$   $\qquad \qquad$   $\qquad \qquad$   $\qquad \qquad$   $\qquad \qquad$   $\qquad \qquad$   $\qquad \qquad$   $\qquad \qquad$   $\qquad \qquad$   $\qquad$   $\qquad \qquad$   $\qquad$   $\qquad \qquad$   $\qquad$   $\qquad$   $\qquad$   $\qquad$   $\qquad$   $\qquad$   $\qquad$   $\qquad$   $\qquad$   $\qquad$   $\qquad$   $\qquad$   $\$ 

Absence of

- •Run-time errors
- •deadlocks

…..

• Memory leaks Protocol service

# **Verification**

- Testing consumes ~half of software development effort
- Several "expensive" accidents caused by bugs
	- Ariane 5 crash 1996
	- Pentium division bug
	- Mars pathfinder ceased to work 1997
	- Viruses, ….

### **Some of the Improvements needed needed**

Better Development tools

Programming languages

Development environments/Libraries

Software architectures

Better Skilled People

Better designers

better programmers

Better testers and verifiers

Better Processes

Better Collaboration between developers / with customers

Better Documentation

Better Verification Techniques

Testing and verification: This (and other) courses

### **Motivation: Idealized Design process**

Re quirements

High level design

Detailed design

coding

testing

deployment

### **Motivation: Idealized Design process**

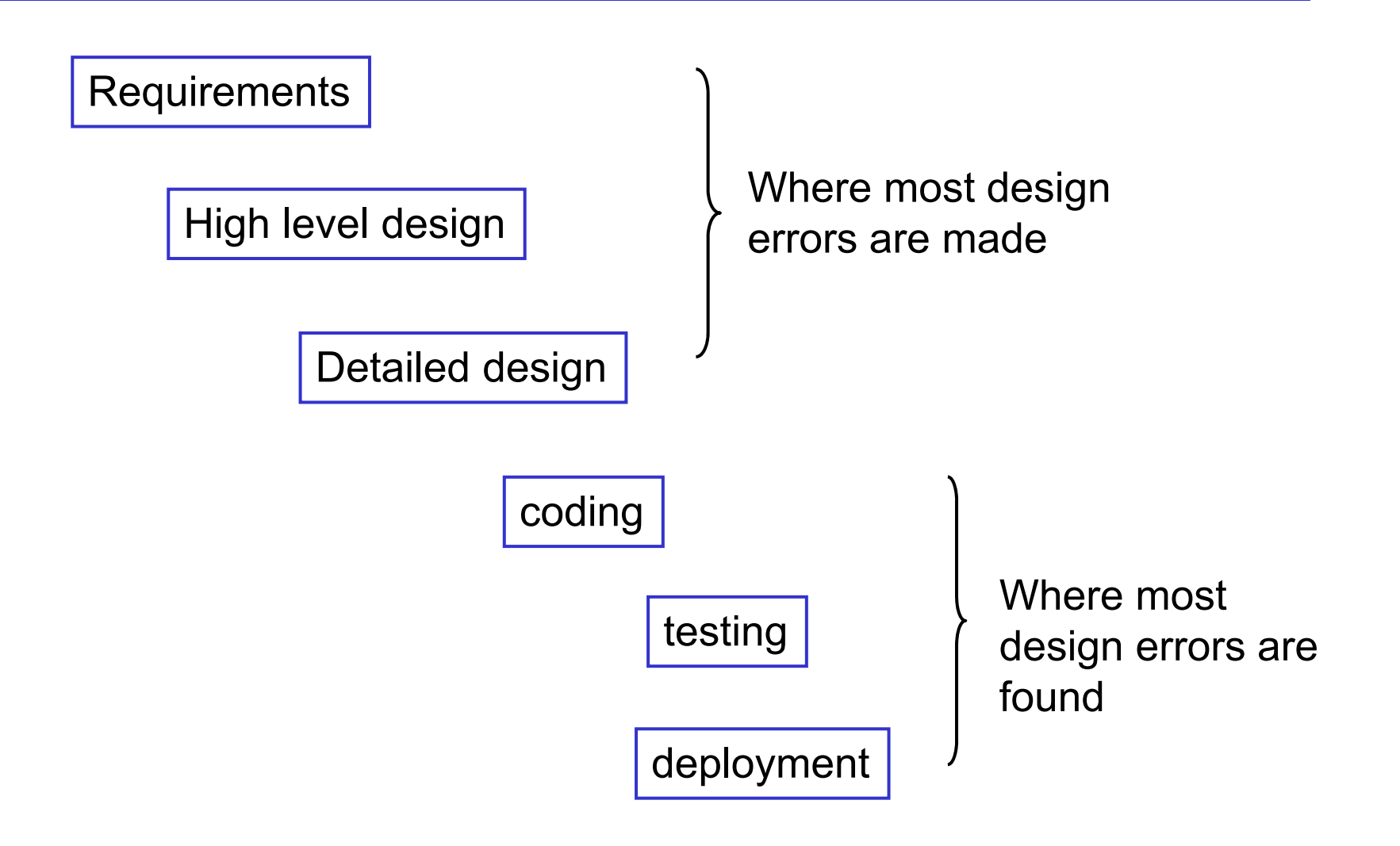

### **Introducing, Detecting and Correcting errors: cost**

♦Errors detected: the later the more expensive

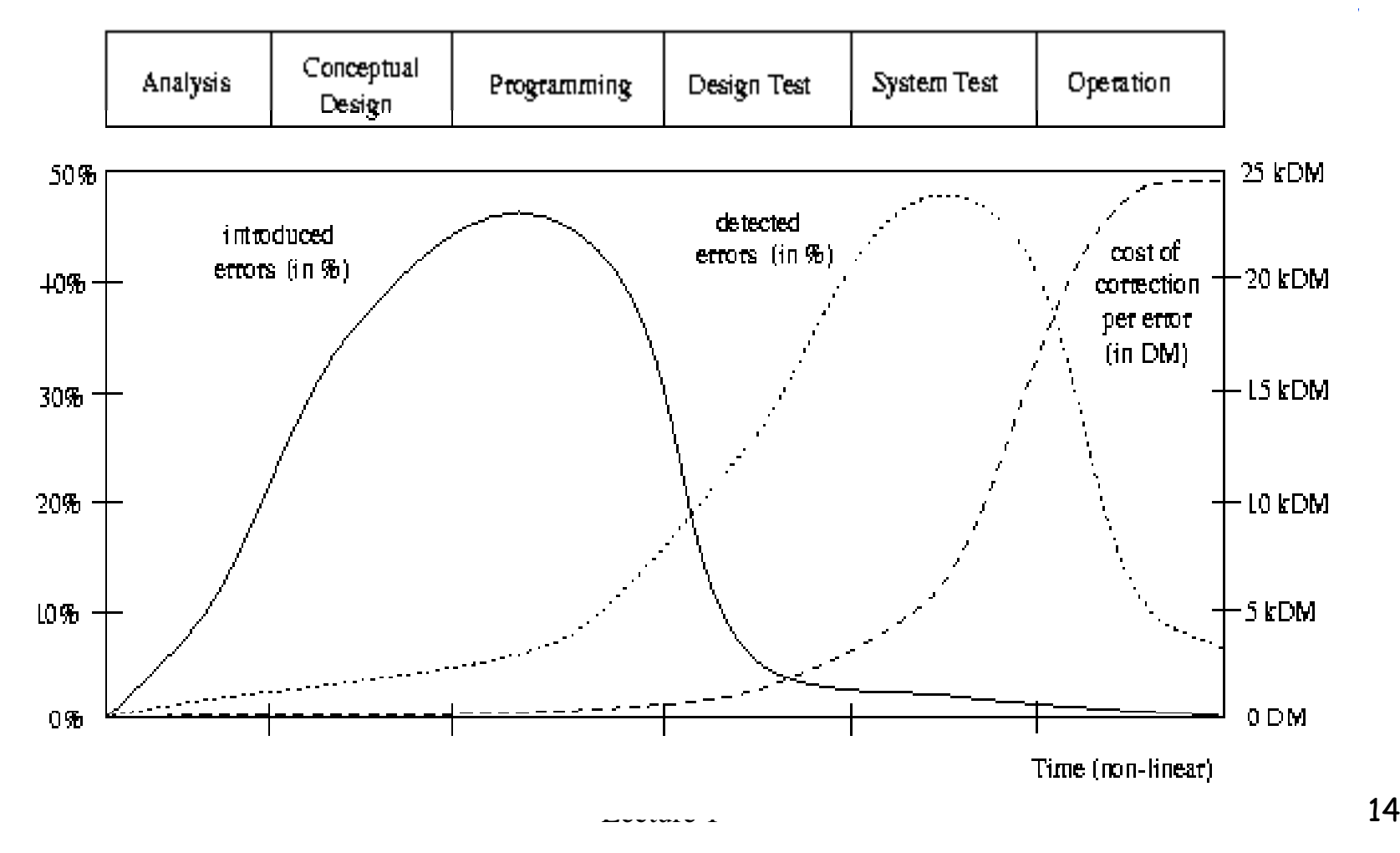

### **Verification Techniques: short overview**

#### **Testing:** By far the most used technique

- + The most "practical" technique
- + Can verify a wide range of properties
- -Can only be used on implementation
- Difficult to make exhaustive
- -Hard to make reproducible for concurrent/distributed programs
- -Manual selection of test cases and input needs work.

### **Prototyping and Simulation:**

- + Can be used on design level
- Difficult to make exhaustive
- -Manual selection of test cases and input needs work

### **Code and Design Reviews:**

- + Good at finding (some classes of) problems
- -Needs organization and people

### **Verification Techniques: short overview**

### **Static Program Analysis:** Analyzing the source code by tools Static Program Analysis: Analyzing the soul<br>+ Completely automatic

- + Completely automatic
- - Can verify a limited set of properties (type-correctness, absence of some run-time errors)
- -Tools available only for some languages and properties

### **Model Checking:** Analyzing a prototype/model by tools

- + Can be done early in the design cycle, e.g., on design level.
- + Automated (provided tools available)
- + Can check many kinds of properties
- -A model must be constructed (at a suitable level of abstraction)
- -Model must be maintained when system evolves.
- -Does not scale to very large models

### **Motivation: Purpose of Model Verification**

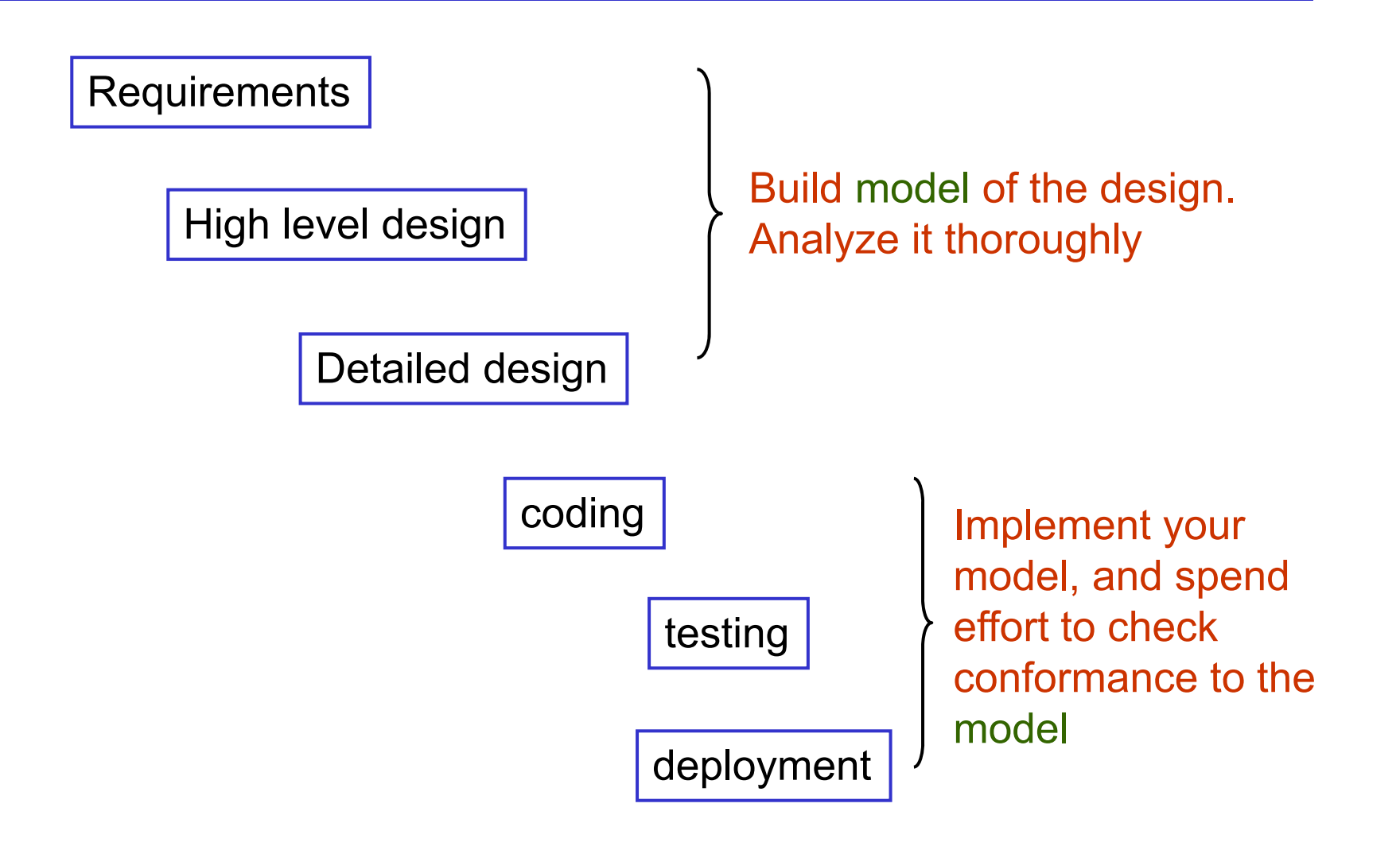

### **Problems that can be addresed b y Model Checkin g y**

Checking correctness of

- •Communication protocols
- •Distributed Algorithms
- •**Controllers**
- •Hardware circuits
- •Embedded and real-time systems and software

e.g.,

Absence of race conditions, deadlocks, livelocks, priority inversions, proper synchronization, ….

> Model checking is the appropriate technique when there are many many different scenarios of interaction between components in a system

### **Merits of model checking**

- $\bullet$  Checking simple properties (e.g. deadlock freeness) is already extremely useful!
- •The goal is no longer seen as proving that a system is completely correct (bug -free)
- •The objective is to have tools that can help a developer find errors and gain confidence in her/his design. That is achievable
- $\bullet$  Now widely used in hardware design, protocol design, embedded systems, ...

**CONTRAST: Assertional verification for "data-centric" programs**

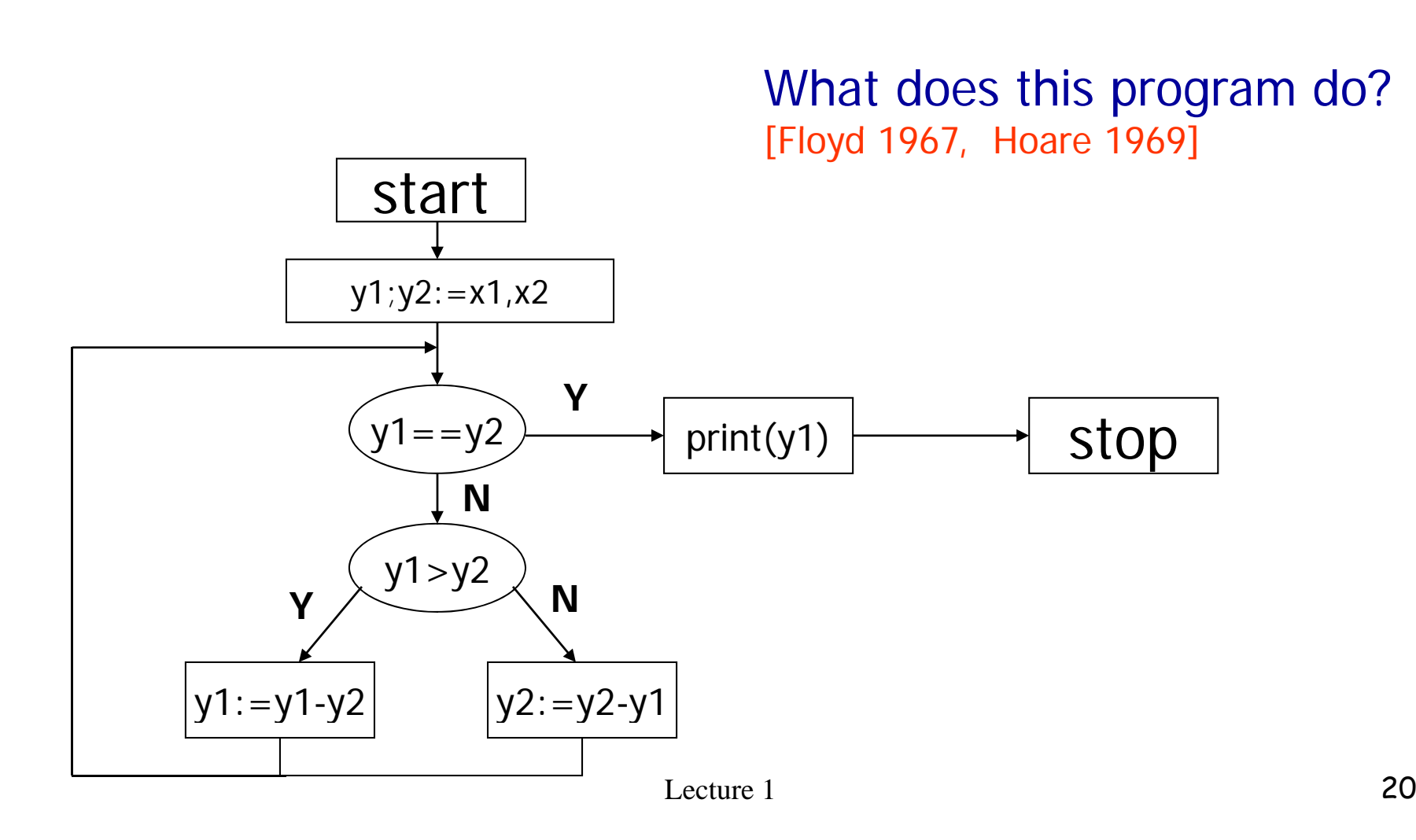

#### **CONTRAST: Assertional verification for "data-centric" programs**

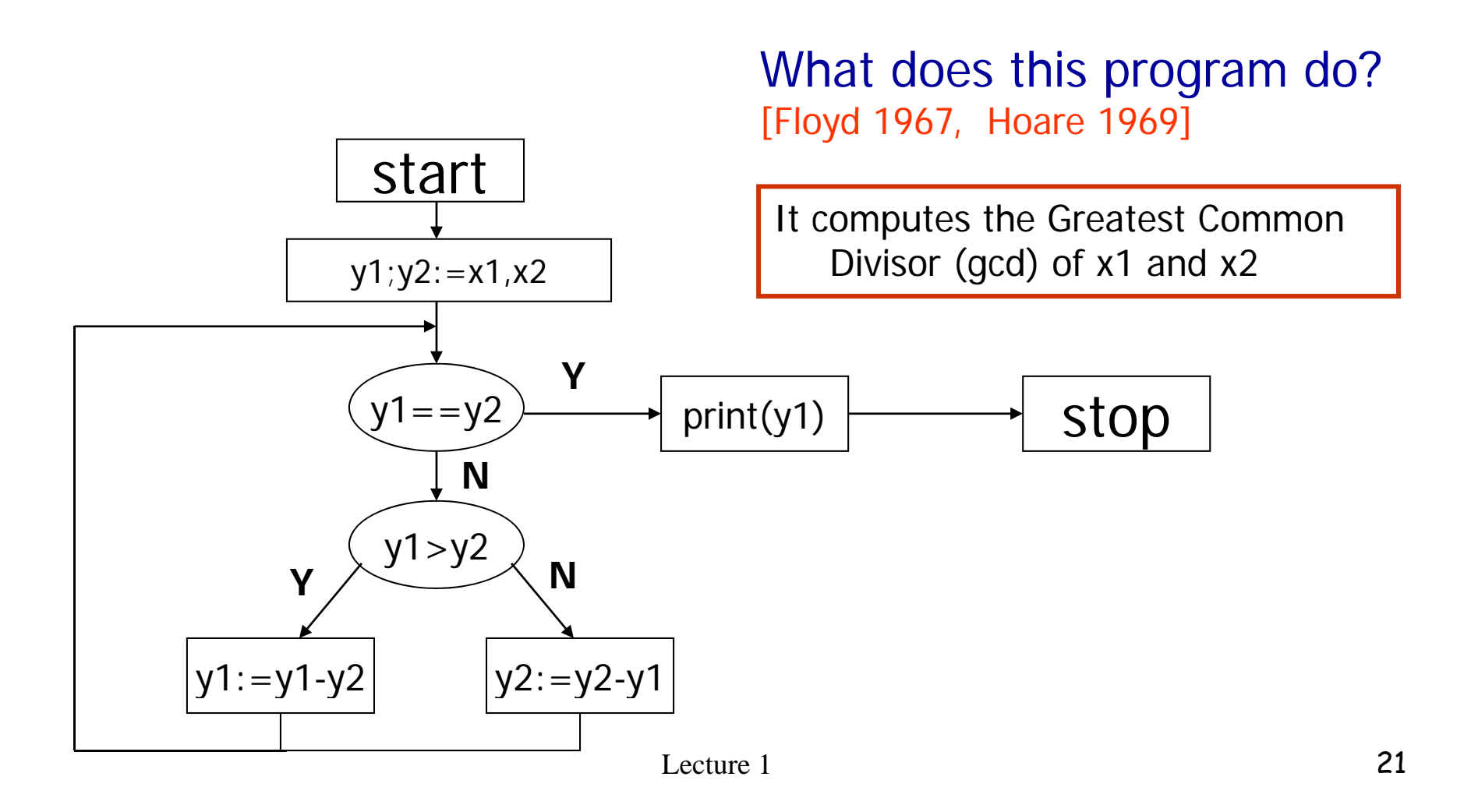

#### **How can a program check this fact?**

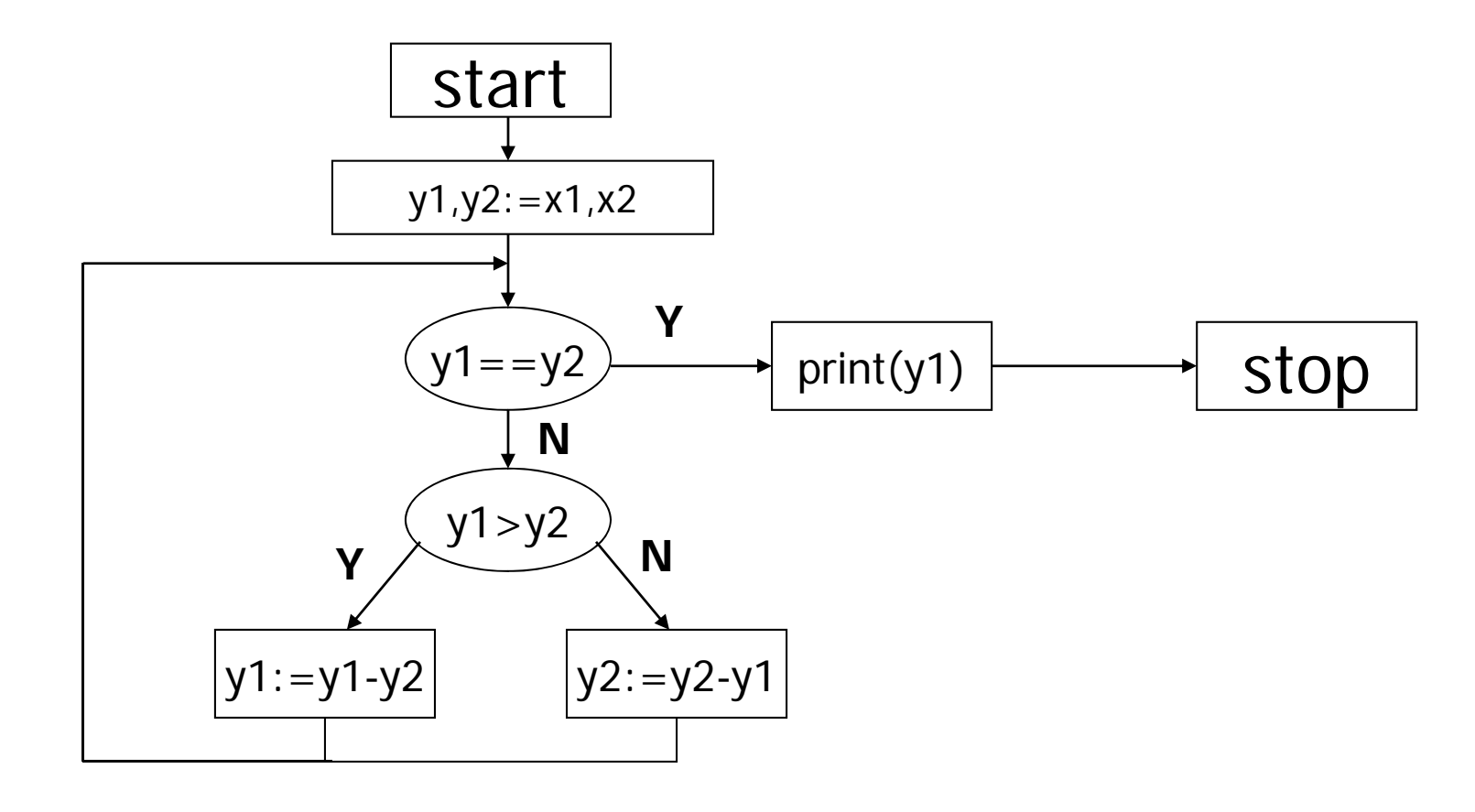

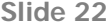

**WY3** Wang Yi; 2006-03-29

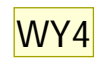

#### **How can a program check this fact?**

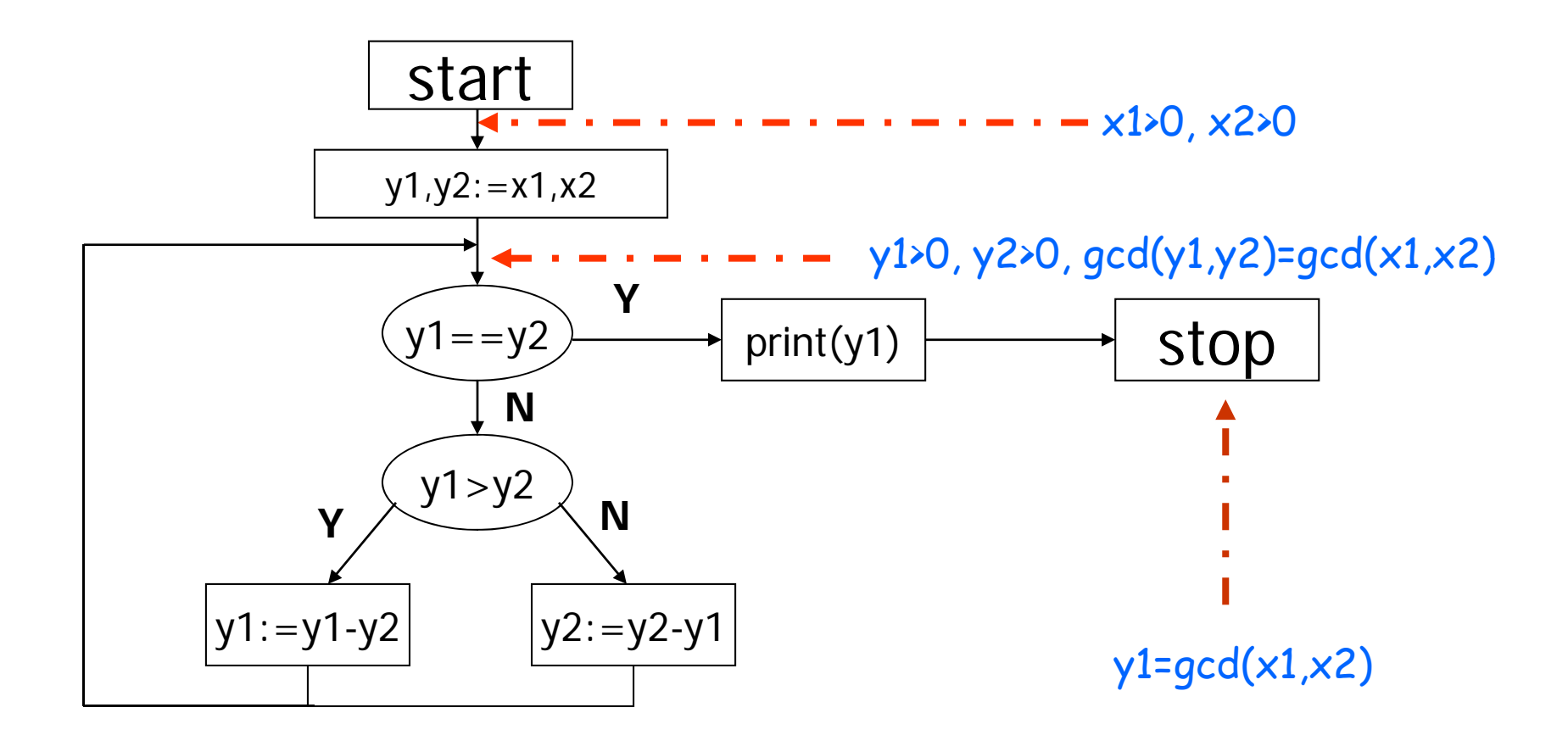

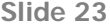

**WY4** Wang Yi; 2006-03-29

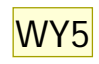

#### **How can a program check this fact?**

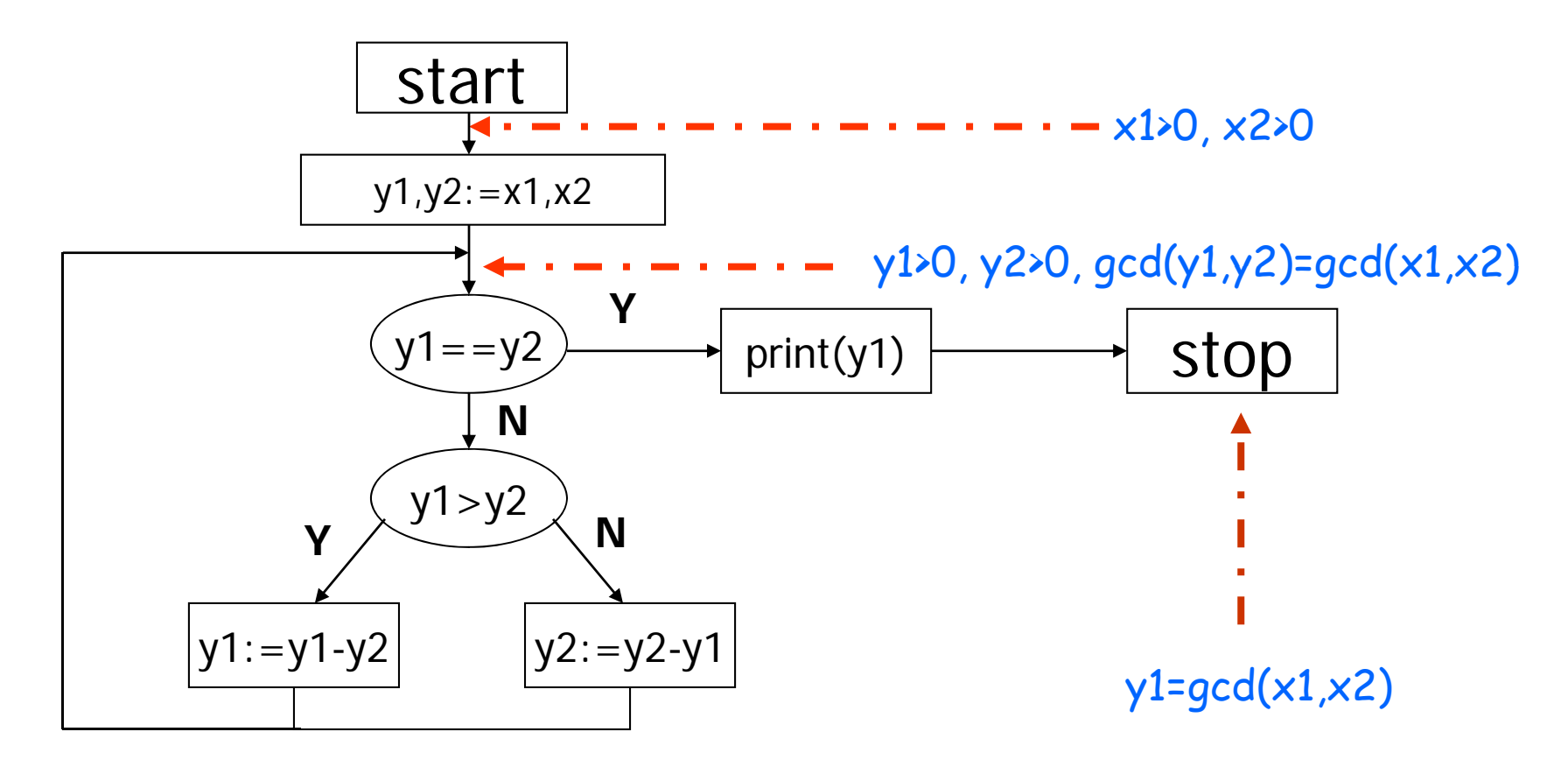

Can this be checked by a computer? *Paramely*  $\frac{24}{24}$ 

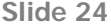

**WY5** Wang Yi; 2006-03-29

### **Static Analysis: Example (input)**

 $n := n0$ ;

 $i := n;$ 

while (i <> 0 ) do

 $j := 0;$ 

while  $(j \lt j)$  do

 $j := j + 1$ 

od;

i := i - 1

od

### **Static Analysis: Example (output)**

```
{n0> = 0}n := n0;{no=n, no>=0}i := n;
{no=i, no=n, no>=0}while (i <> 0 )  
 do
     {n0=n , i>=1 , n0>=i}i := 0;
     {n 0=n , j=0 , i>=1 , n0>=i}while (i \leq s) do
         {n0=n , j>=0 , i>=i+1 , n0>=i}j := j + 1{n0=n , j>=1 , i>=j , n0>=i}od;
     {n0=n , i=j , i>=1 , n0>=i}i := i - 1
\{i+1=i, n0=n, i>=0, n0>=i+1\}od
{no=n , i=0 , n0>=0}
```
### **Static Analysis: Example (output)**

```
{n0> = 0}n := n0;{no=n, no>=0}i := n;
{no=i}, no=n, no>=0}
while (i <> 0 )  
 do
    {n0=n \t, i>=1 \t, n0>=i}i := 0;
     {n 0=n , i=0 , i>=1 , n 0>=i}while (i \leq s) do
         {n0=n}, j>=0 (i>=j+1, n0>=i mplies that j does not overflow
         j := j + 1{n0=n , j>=1 , j>=j , n0>=i}od;
     {n=1, i \in j, i>=1, m=0} implies that i does not underflow
i := i - 1
\{i+1=i, n0=n, i>=0, n0>=i+1\}od{no=n , i=0 , n0>=0}
```
### **Overview of Model Checking**

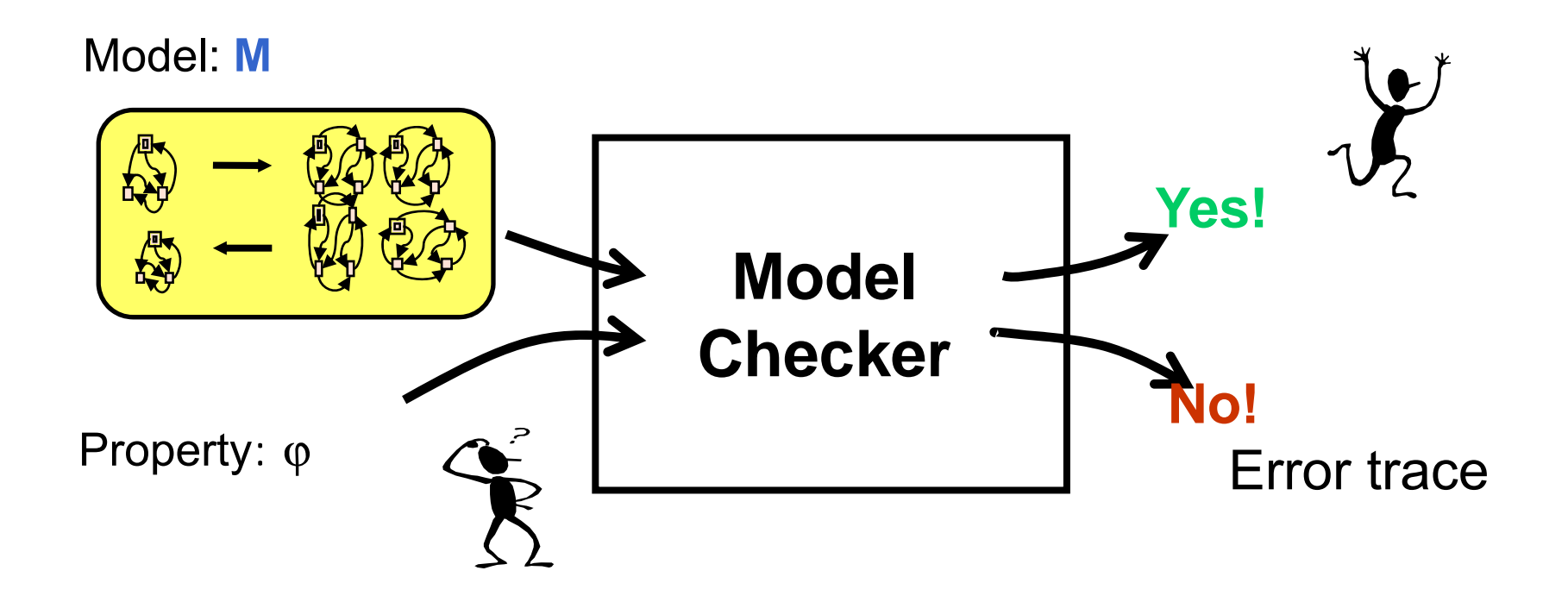

### **Overview of Model Checking**

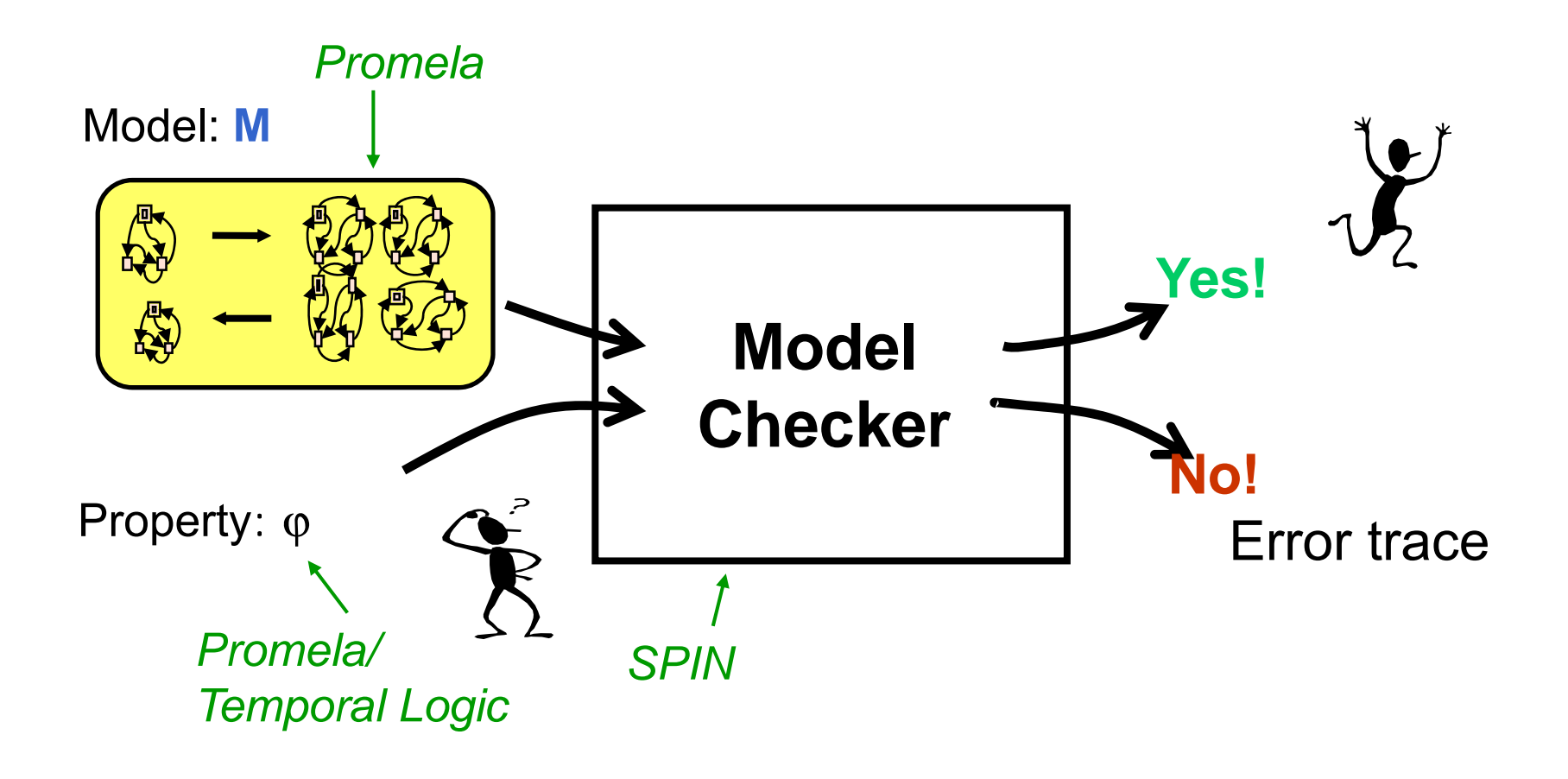

Problem: Check whether all executions of program P work "correctly"

Problem: Check whether all executions of program P work "correctly"

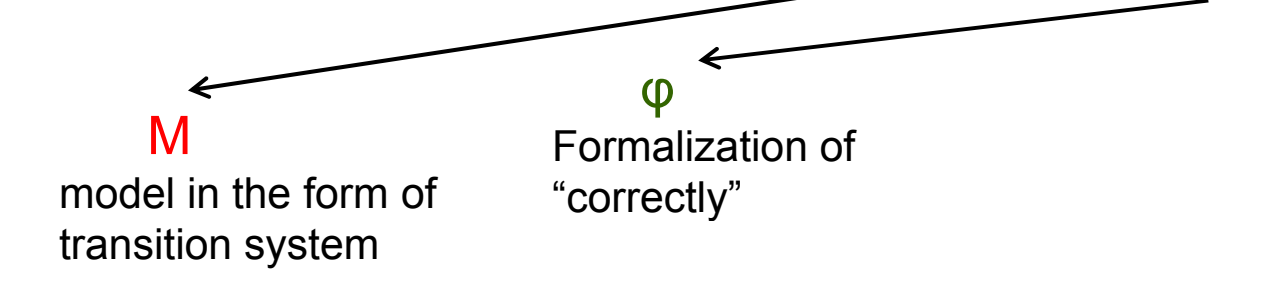

Problem: Check whether all executions of program P work "correctly"

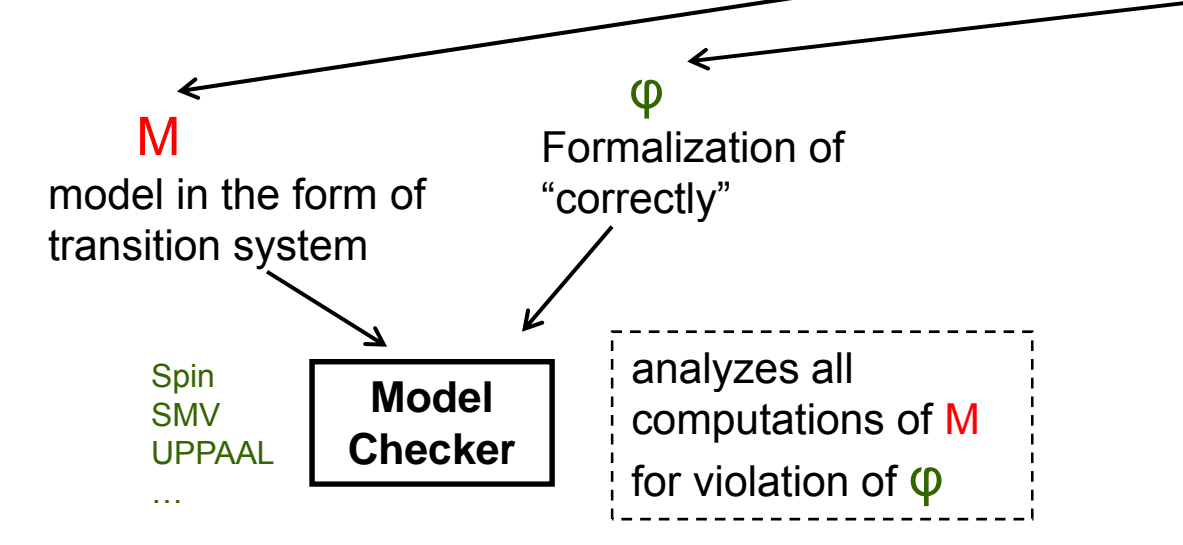

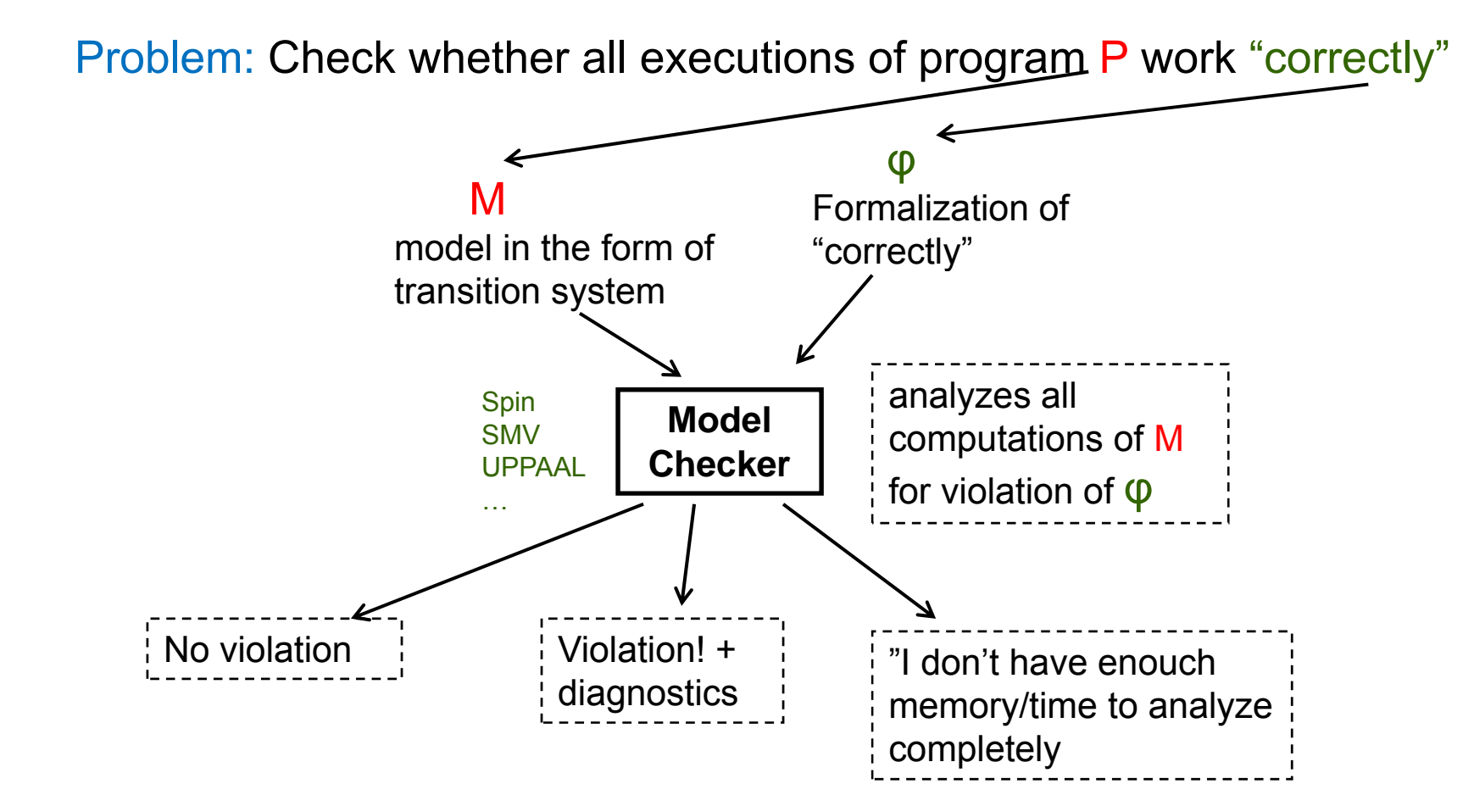

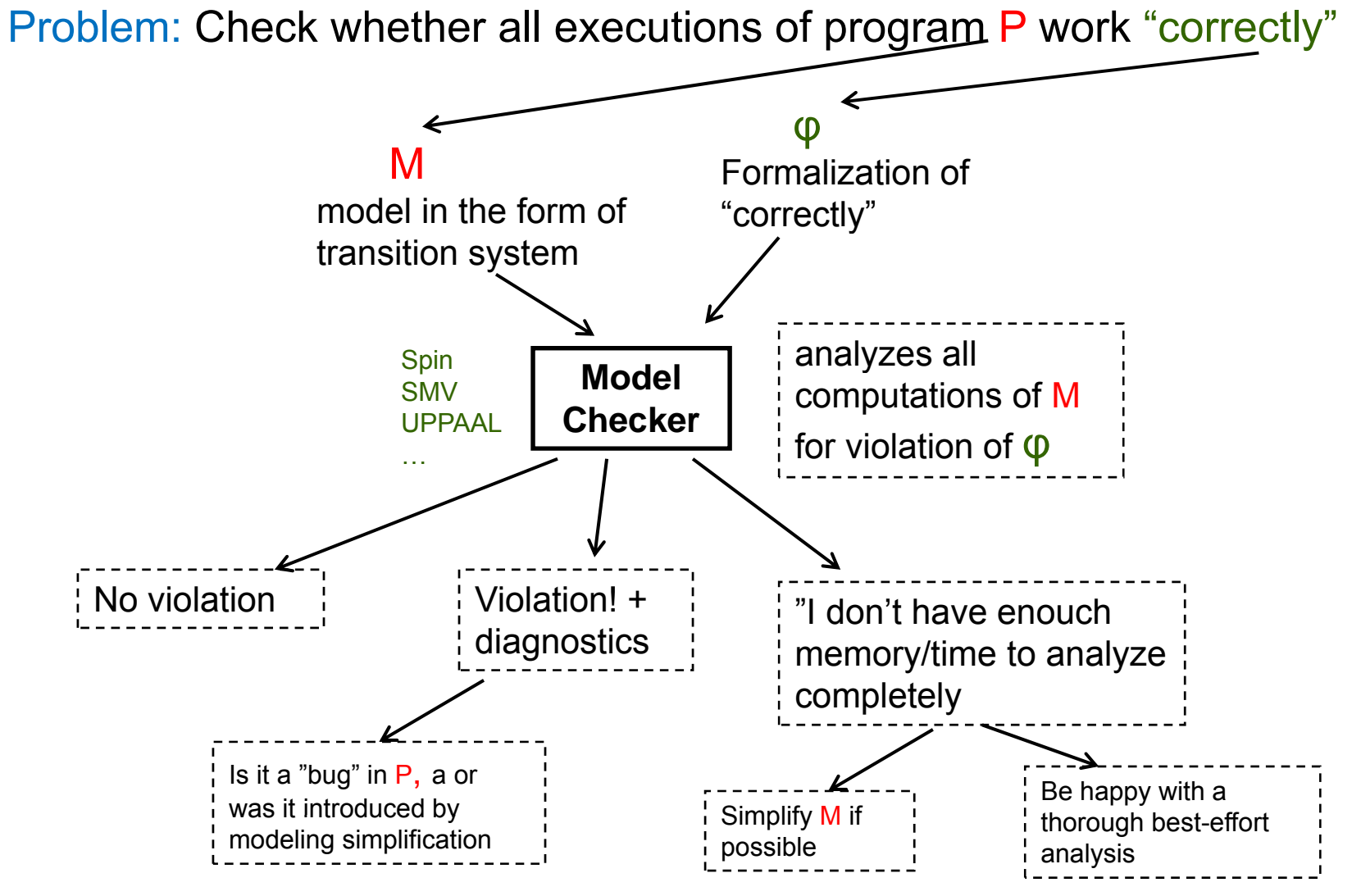

Lecture 1

### Unveiling bad mutual exclusion algorithm

```
/* Bad Mutex Algorithm */
int x, y, z;
void lock(int Pid)
{
busywait:
    x = Pid;
    if (y != 0 && y != Pid)
          goto busywait;
    z = Pid;
    if (x != Pid)    
          goto busywait;
    y = Pid;
    if (z != Pid)
          goto busywait;
}
void unlock()
{
    x = 0;
    y = 0;
    z = 0;
}
```
### Example: threaded software example

```
int main(void)
{ thread_t thread_id, main_id;
    main id = thr self();
    thr_setconcurrency(2);
    thr create(NULL, 0, thread sub, (void *)main id, THR SUSPENDED, &thread id);
    while(1) {
          p g rintf("MAIN: continuin
g subroutine thread
\n"); ; fflush(stdout);
          thr_continue(thread_id);
          printf("MAIN: suspending self\n"); fflush(stdout);
          thr_suspend(main_id);
    }
    return(0);
}
void *tread_sub(void *arg)
{ thread_t thread_id;
    thread_t main_id = (thread_t) arg;
    thread_id = thr_self();
    while(1) {
          p g rintf("THREAD: continuin
g main thread\n"); fflush(stdout);
          thr_continue(main_id);
          printf("THREAD: suspending self\n"); fflush(stdout);
          thr_suspend(thread_id);
    }
    return((void *)0);
 }
```
### Example: threaded software example

```
int main(void)
{ thread_t thread_id, main_id;
    main_id = thr_self();
    thr_setconcurrency(2);
    thr create(NULL, 0, thread sub, (void *)main id, THR SUSPENDED, &thread id);
    while(1) {
          printf(  MAIN: " continuing subroutine thread   
\
n ); " fflush(stdout); 
          thr_continue(thread_id);
          printf("MAIN: suspending self\n"); fflush(stdout);
          thr_suspend(main_id);
    }
    return(0);
}
void *tread_sub(void *arg)
{ thread_t thread_id;
    thread_t main_id = (thread_t) arg;
    thread id = thr self();
    while(1) {
          p( g rintf("THREAD: continuin
g main thread
\n"); ( ); fflush(stdout);
          thr_continue(main_id);
          printf("THREAD: suspending self\n"); fflush(stdout);
          thr_suspend(thread_id);
    }
    return((void *)0);
 }
```
### Example: threaded software example

```
int main(void)
{ thread_t thread_id, main_id;
    main_id = thr_self();
                                         bool Suspend_main, Suspend_thread, arg;
                                         active proctype main() provided (!Suspend_main) {
    thr_setconcurrency(2);
    thr_create(thread_sub, &thread_id);
L_0:
    while(1) {
                                         run thread();
                                               do:: Suspend_thread = 0;
                                                Sus
pend main = 1;
p
_ ;od;
          thr_continue(thread_id);
          thr_suspend(main_id);
    }
    return(0);
                                               goto Return;
                                         Return: skip
                                         }
}
void *tread_sub(void *arg)
{ thread_t thread_id;
    thread_t main_id = (thread_t) arg;
                                         proctype thread() provided (!Suspend_thread) {
                                         L_1:
                                               do:: Suspend_main = 0;
    thread id = thr self();
    while(1) {
                                                  Suspend_thread = 1;
                                               od;
                                               goto Return;
                                         Return: skip
                                         }
          thr_continue(main_id);
          thr_suspend(thread_id);
    }
    return((void *)0);
 }
```
### Output from analysis by SPIN

**...**

```
THREAD: continuing main thread
THREAD: suspending self
MAIN continuing subroutine thread
MAIN:  subroutine THREAD: continuing main thread
THREAD: suspending self
MAIN: suspending self
18: main(0):[Suspend_main = 1]
spin: trail ends after 18 steps
#processes 2:  
 18: proc 0 (main) line 5 (state 7) (invalid end state)
        Printf("MAIN: continuing subroutine thread\n"); 
 18: proc 1 (thread) line 20 (state 7) (invalid end state)
        Printf("THREAD: continuing main thread\n"); 
global vars:
   bit Suspend_main: 1
   bit Suspend thread:  
_

                              1bit arg: 0
```
### **Hippies problem**

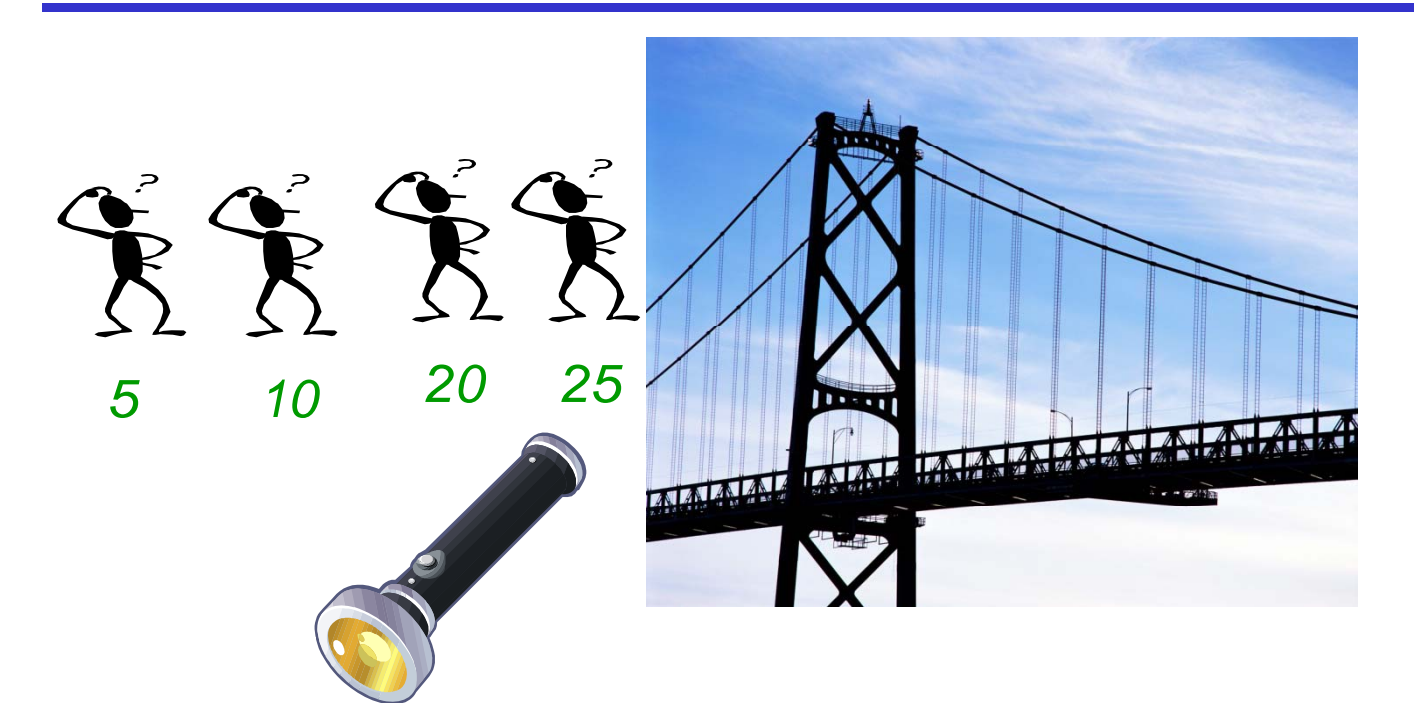

Hippies must get across bridge. Crossing needs torch. There is only one torch. At most two people can cross together. Can all cross in at most 60 minutes?

### **Desiderata for good <sup>a</sup> model**

- • Captures essentials of behavior of system/program/algorithm The Separation of series assentials of behavior of series<br>and be simple to understand, an
- •• Should be simple to understand, and well-structured
	- To validate that you model the correct thing
- • Can be thoroughly analyzed (e.g., by SPIN)
	- –Avoid unnecessary complications
	- –Try to abstract/simplify necessary complicated aspects
	- –Not "too big"

### **How to make models**

- • By hand from a description of algorithm/system and<br>
By hand from a description of<br>
Sy specification during syste
- •As specification during system design

When analyzing existing programs

- •By hand from code
- • By automated extraction tools from program code
	- $\equiv$ ModEx adapts ANSI-C code to SPIN
	- –Hard problem: automated simplification
- •Automatically from test suites

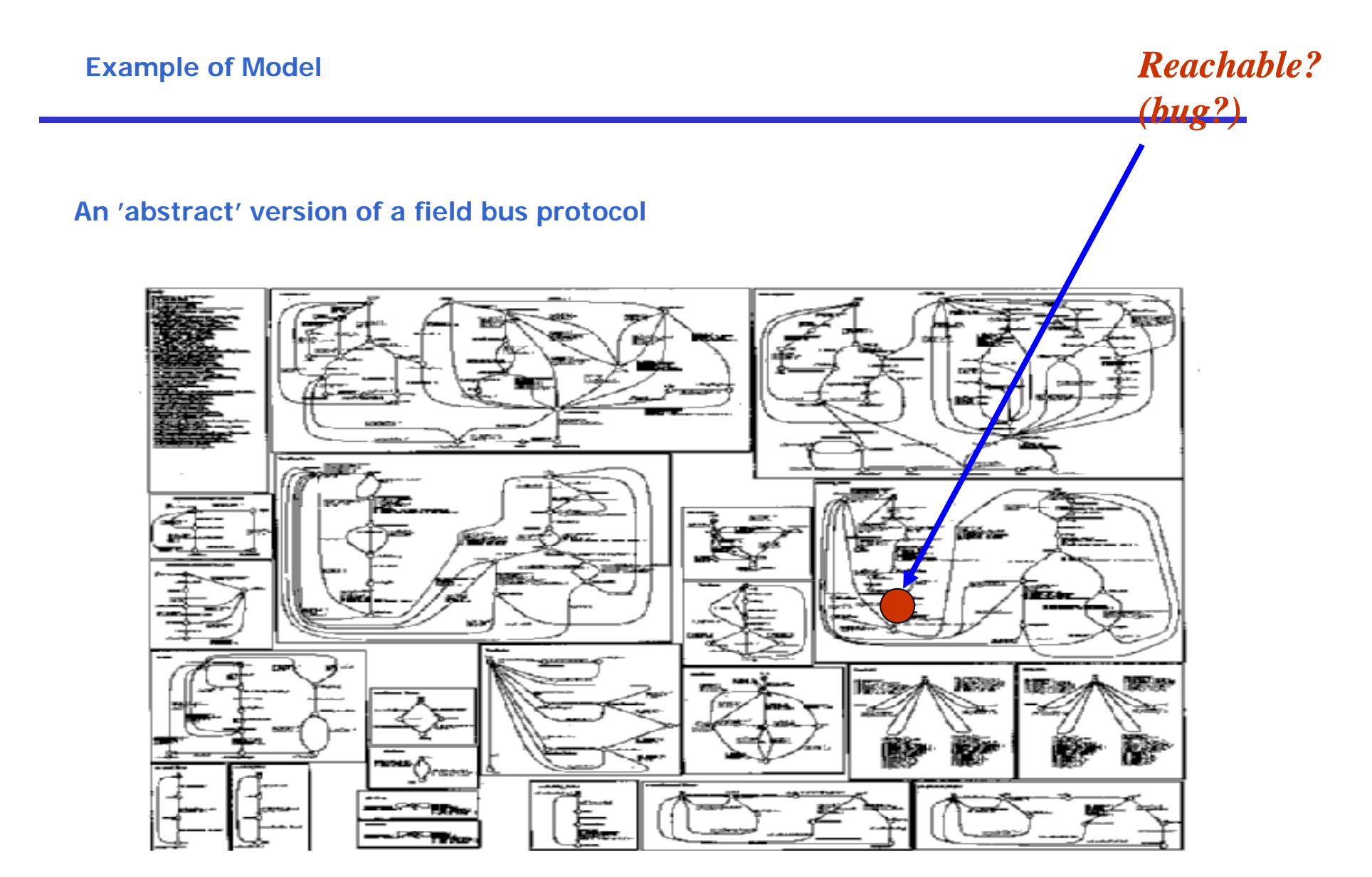

### **Remaining Problems**

Constructing a Model

 $\bullet$ constructing a Model<br>
• not so easy, this course will make you experts

Making absolutely sure that the actual system/software conforms to the model

- • hard problem: there are several techniques:
	- Conformance testing
	- •Static program analysis
	- Automated code generation

#### **Small Idealized Example of <sup>a</sup> "real l Idealized Example of a "real" bug**

Small Example: Mars Pathfinder 1997

Typical properties of synchronization in real-time systems

- • Mutual exclusion
	- A process cannot access the data-bus unless it owns a mutex-lock
- • Scheduling priority
	- –Saving data to memory has higher priority than processing data
	- – Low priority process cannot execute when high priority process is ready to execute or executes

### **Idealized model of processes model**

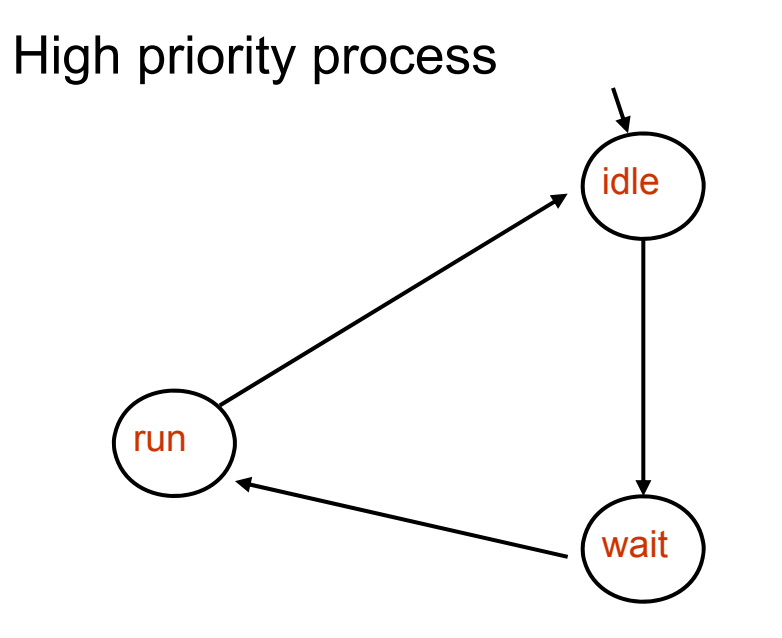

### **Idealized model of processes model**

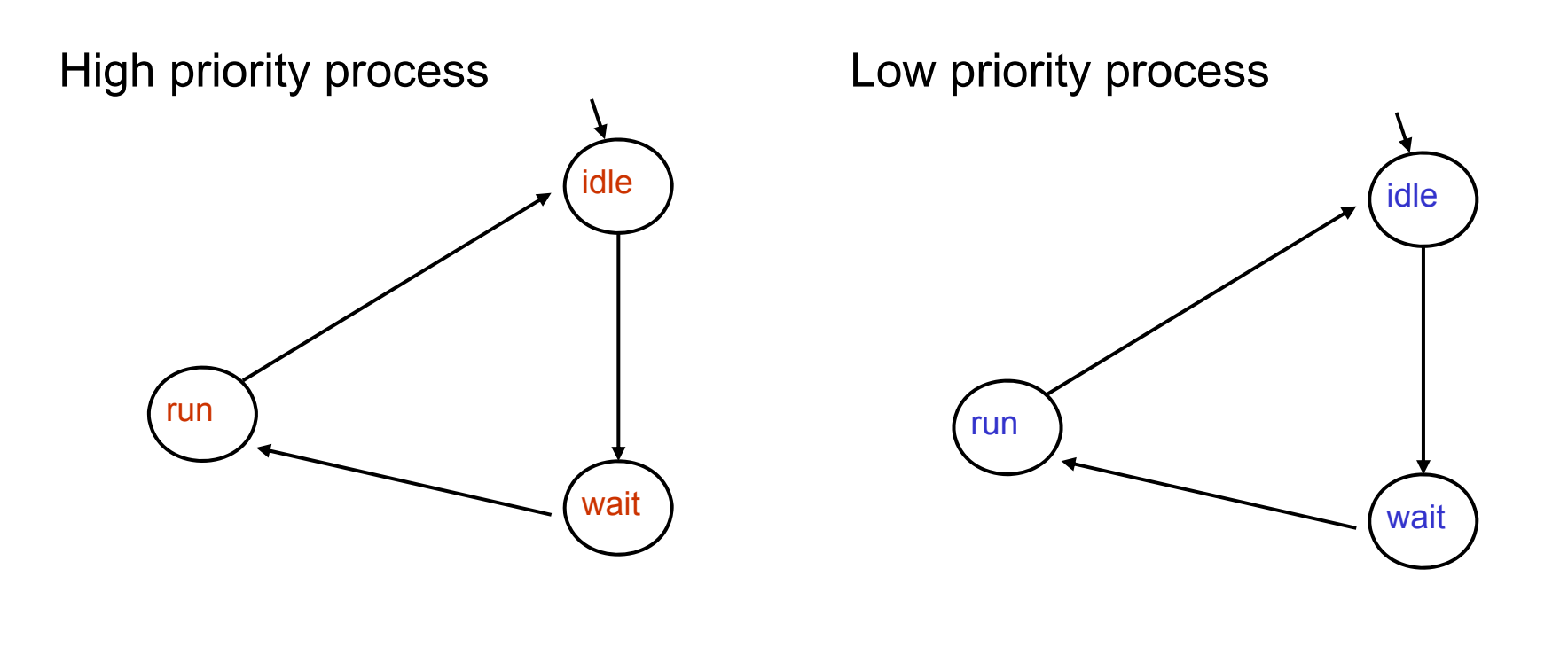

### **Idealized model of processes model**

Variables: l: integer **Initially** 1

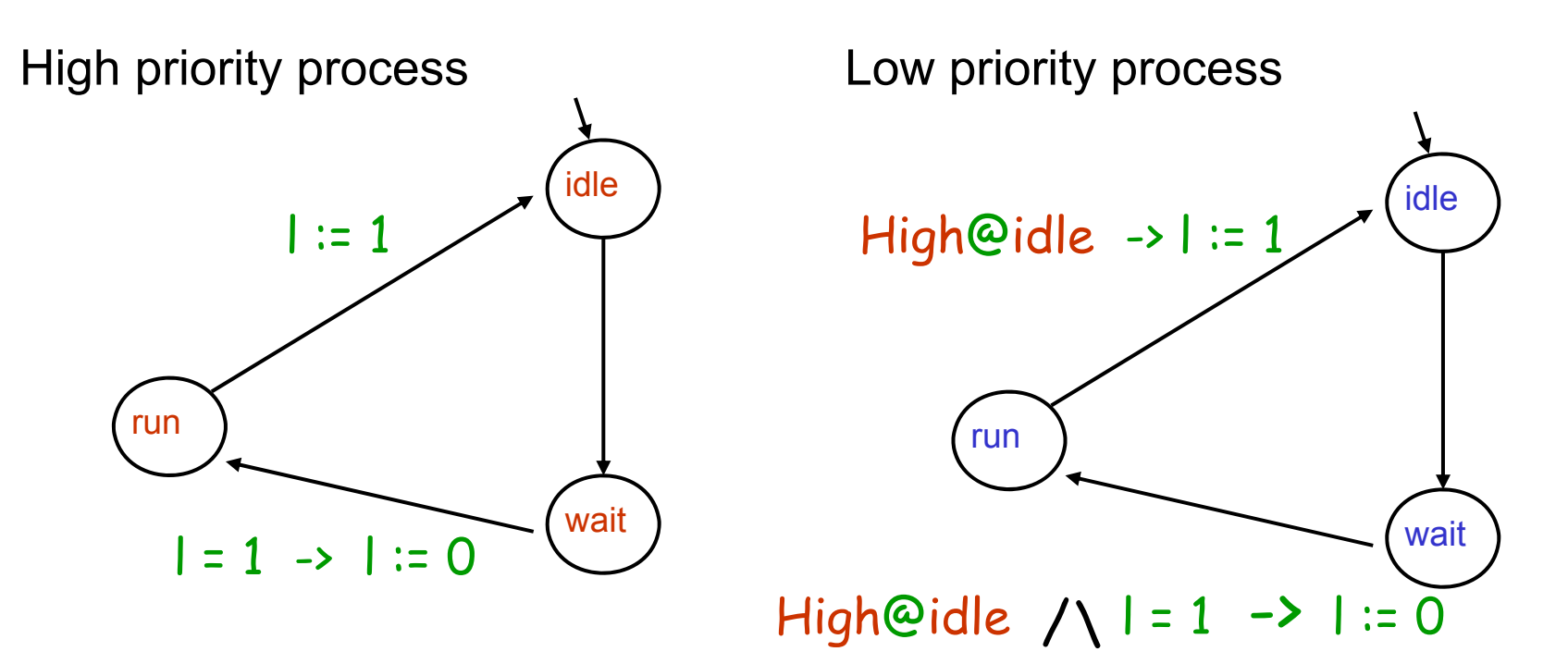